# Week 6 Practical Session

*David Barron*

*Hilary Term 2017*

#### **Longitudinal data analysis**

Many countries have a longitudinal household survey. In the UK, the British Household Panel Survey (now continued by a new survey called Understanding Society) is such a survey. They make available a teaching version of the data. It's simplified, but still much more complex than anything we've used before. There are 9,912 cases (to keep it simpler, this version of the data only includes people included in wave 1) and 760 variables. The data are in wide format. BHPS uses a letter prefix to identify the wave the variable was collected, so for example the variable that indicates whether someone works full time or part time is called ajbft in wave 1, bjbft in wave 2, and so on.

The difficult part is turning this into the long format of data that is needed for analysis. The only way to do it is to select one set of variables at a time, turn that set of variables into a single long format variable along with an id variable and a wave variable. When you have done that for all the variables you want to include in the long data set, you then have to merge them together.

First, read the data in and select the variables that don't change over time.

bhps <- foreign::read.dta("C:\\Users\\dbarron\\Dropbox\\Advanced Quant\\BHPS\\stata9\\bhps sampler3.dta **dim**(bhps)

[1] 9912 760 bhps1 <- dplyr::**select**(bhps, pid, sex, aage)

To select variables it makes sense to create a small function to do the work. Then this can be used to select as many variables as we want.

```
selvar \leq function(vn) {
    require(tidyr, quietly = TRUE, warn.conflicts = FALSE)
   require(dplyr, quietly = TRUE, warn.conflicts = FALSE)
   require(stringr, quietly = TRUE, warn.conflicts = FALSE)
   op <- bhps %>% select(pid, ends_with(vn)) %>% gather(wave, variable, -pid) %>%
        mutate(wave = str\_sub(wave, 1, 1))names(op)[3] <- vn
    op
}
bhps2 <- selvar("jbstat")
bhps3 <- selvar("jbsect")
bhps4 <- selvar("fiyr")
bhps5 <- selvar("jbft")
bhps6 <- selvar("mlstat")
bhps7 <- selvar("vote")
```
Then we can merge these to create a new data set. I'm using a function called inner\_join from the dplyr package. There is a function called merge in base R that you could use instead if you prefer.

```
bhps_sub <- inner_join(bhps1, bhps2, by = c("pid"))
bhps_sub <- inner_join(bhps_sub, bhps3, by = c("pid", "wave"))
bhps_sub <- inner_join(bhps_sub, bhps4, by = c("pid", "wave"))
bhps sub \leq inner join(bhps sub, bhps5, by = c("pid", "wave"))bhps_sub <- inner_join(bhps_sub, bhps6, by = c("pid", "wave"))
bhps_sub <- inner_join(bhps_sub, bhps7, by = c("pid", "wave"))
names(bhps_sub)
 [1] "pid" "sex" "aage" "wave" "jbstat" "jbsect" "fiyr"
 [8] "jbft" "mlstat" "vote"
dim(bhps_sub)
[1] 118944 10
xtabs(~wave, bhps_sub)
wave
   a c d e f g h i j k l m
9912 9912 9912 9912 9912 9912 9912 9912 9912 9912 9912 9912
Now we need to clean up the data. Again, I've created a short function to create missing data codes.
toNA <- function(var, lv) {
   # Turn selected values into NA
   var[var %in% lv] <- NA
   # Output transformed variables, dropping an unused factor levels
   var[, drop = TRUE]
}
# Turn character variables into factors
bhps_sub$jbsect <- factor(bhps_sub$jbsect)
bhps_sub$jbstat <- factor(bhps_sub$jbstat)
bhps_sub$wave <- factor(bhps_sub$wave)
bhps_sub$jbft <- factor(bhps_sub$jbft)
# Missing data
bhps_sub$employed <- toNA(bhps_sub$jbstat, levels(bhps_sub$jbstat)[c(1, 12,
   15, 19)])
bhps_sub$ft <- toNA(bhps_sub$jbft, levels(bhps_sub$jbft)[c(2, 3, 5)])
# Create a numeric wave variable
bhps_sub$wavenum <- match(bhps_sub$wave, letters)
# Use this to create age
bhps_sub$age <- bhps_sub$aage + bhps_sub$wavenum - 1
# Create log income variable
bhps_sub$fiyr[bhps_sub$fiyr <= 0] <- NA
bhps_sub$logfiyr <- log(bhps_sub$fiyr)
bhps_sub$ft <- factor(bhps_sub$ft)
bhps_sub$vote <- forcats::fct_recode(factor(bhps_sub$vote), `NULL` = "Can't vote",
 `NULL` = "Don't know", `NULL` = "Missing or wild", `NULL` = "Proxy and or phone",
```

```
`NULL` = "Proxy respondent", `NULL` = "Refused", `NULL` = "Respondent absent this wave",
   Other = "Other Party", Other = "Other answer")
bhps_sub <- bhps_sub %>% arrange(pid, wavenum) %>% group_by(pid) %>% mutate(start_ft = ifelse(ft ==
    "Full time: 30 hrs +" & lag(ft) == "Part time: lt 30 hrs", "Yes", "No"),
   ch_vote = ifelse(vote == lag(vote), FALSE, TRUE), ch_inc = (fiyr - lag(fiyr))/lag(fiyr))
```
Now we are ready to do some analysis! First, simple random effects and fixed effects models.

```
p1 <- plm(logfiyr ~ sex + ft + age + I(age^2/1000), data = bhps_sub, index = c("pid",
    "wavenum"))
summary(p1)
Oneway (individual) effect Within Model
Call:
plm(formula = logfiyr \sim sex + ft + age + I(age\degree2/1000), data = bhps_sub,
   index = c("pid", "wavenum"))Unbalanced Panel: n=6882, T=1-12, N=48647
Residuals :
  Min. 1st Qu. Median 3rd Qu. Max.
-9.6700 -0.1180 0.0131 0.1750 6.8800
Coefficients :
                        Estimate Std. Error t-value Pr(>|t|)
ftPart time: lt 30 hrs -0.4232457 0.0106967 -39.568 < 2.2e-16 ***
age 0.1636588 0.0031138 52.559 < 2.2e-16 ***
I(age^2/1000) -1.2997784 0.0370391 -35.092 < 2.2e-16 ***
---
Signif. codes: 0 '***' 0.001 '**' 0.01 '*' 0.05 '.' 0.1 ' ' 1
Total Sum of Squares: 15883
Residual Sum of Squares: 13242
R-Squared: 0.16631
Adj. R-Squared: 0.02889
F-statistic: 2777.06 on 3 and 41762 DF, p-value: < 2.22e-16
p2 <- plm(logfiyr ~ sex + ft + age + I(age^2/1000), data = bhps_sub, index = c("pid",
    "wavenum"), model = "random")
summary(p2)
Oneway (individual) effect Random Effect Model
   (Swamy-Arora's transformation)
Call:
plm(formula = logfiyr \sim sex + ft + age + I(age<sup>2/1000), data = bhps_sub,</sup>
   model = "random", index = c("pid", "wavenum"))Unbalanced Panel: n=6882, T=1-12, N=48647
Effects:
                var std.dev share
```

```
idiosyncratic 0.3171 0.5631 0.548
individual 0.2614 0.5113 0.452
theta :
  Min. 1st Qu. Median Mean 3rd Qu. Max.
0.2596 0.6371 0.6848 0.6469 0.6970 0.6970
Residuals :
  Min. 1st Qu. Median Mean 3rd Qu. Max.
-9.7300 -0.1630 0.0692 0.0143 0.2820 3.4200
Coefficients :
                      Estimate Std. Error t-value Pr(>|t|)
(Intercept) 6.4343967 0.0515152 124.903 < 2.2e-16 ***
sexFemale -0.4110247 0.0149639 -27.468 < 2.2e-16 ***
ftPart time: lt 30 hrs -0.5318605 0.0099616 -53.391 < 2.2e-16 ***
age 0.1348835 0.0024789 54.412 < 2.2e-16 ***
I(age^2/1000) -1.3063953 0.0289853 -45.071 < 2.2e-16 ***
---Signif. codes: 0 '***' 0.001 '**' 0.01 '*' 0.05 '.' 0.1 ' ' 1
Total Sum of Squares: 46350
Residual Sum of Squares: 16505
R-Squared: 0.64736
Adj. R-Squared: 0.64733
F-statistic: 21989.8 on 4 and 48642 DF, p-value: < 2.22e-16
Next, using lmer a random intercepts model and one that explores whether sex differences in income have
changed over time.
l1 <- lmer(logfiyr ~ sex + ft + age + I(age^2/1000) + (1 | pid), data = bhps_sub)
display(l1, detail = TRUE)
lmer(formula = logfiyr - sex + ft + age + I(age^2/1000) + (1)pid), data = bhps_sub)
                    coef.est coef.se t value
(Intercept) 6.29 0.05 118.70
sexFemale -0.42 0.02 -25.37
ftPart time: lt 30 hrs -0.51 0.01 -51.56
age 0.14 0.00 54.77
I(age^2/1000) -1.33 0.03 -44.65Error terms:
Groups Name Std.Dev.
pid (Intercept) 0.60
Residual 0.57
---
number of obs: 48647, groups: pid, 6882
AIC = 97307.6, DIC = 97213.3
deviance = 97253.5
plot(Effect("age", l1))
```
**age effect plot**

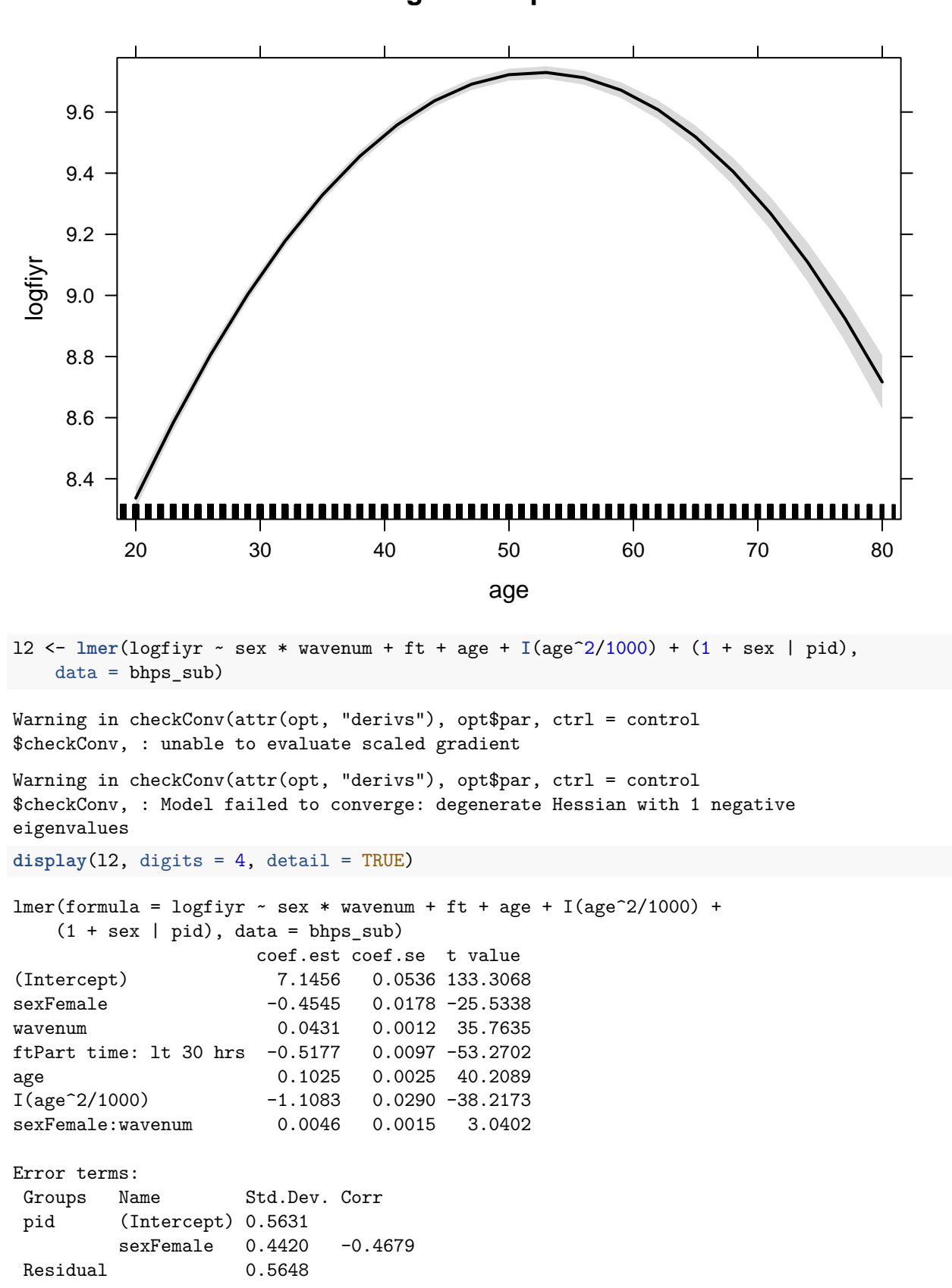

 $--$ number of obs: 48647, groups: pid, 6882 AIC = 95132, DIC = 94982.1 deviance = 95046.0 **plot**(**Effect**(**c**("wavenum", "sex"), l2))

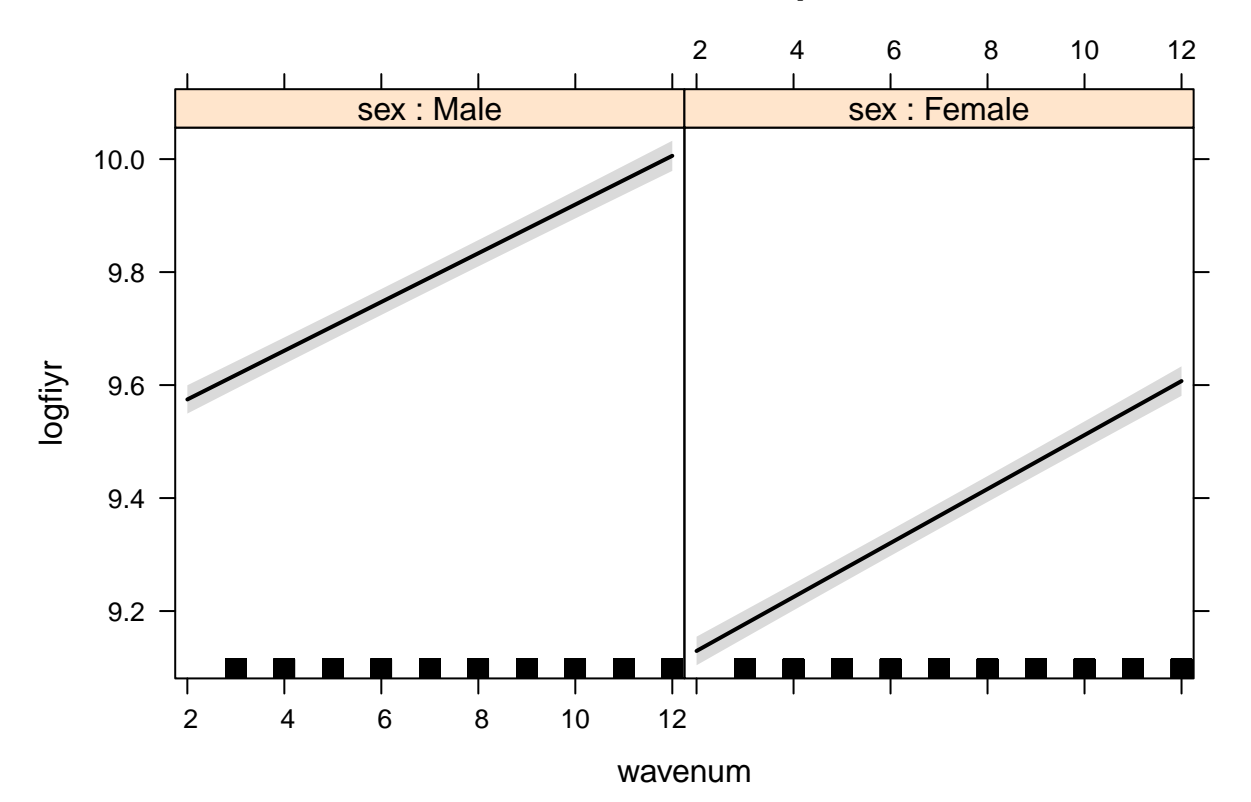

## **wavenum\*sex effect plot**

### **Change in employment**

**display**(**update**(l2, . ~ . - ft + start\_ft))  $lmer(formula = logfiyr - sex + wavenum + age + I(age^2/1000) +$  $(1 + \text{sex} | \text{pid}) + \text{start}_\text{ft} + \text{sex}:$ wavenum, data = bhps\_sub) coef.est coef.se (Intercept) 7.01 0.06 sexFemale  $-0.70$  0.02 wavenum 0.05 0.00 age 0.11 0.00  $I(age^2/1000)$   $-1.24$  0.03 start\_ftYes -0.07 0.02 sexFemale:wavenum 0.01 0.00 Error terms: Groups Name Std.Dev. Corr pid (Intercept) 0.58

```
sexFemale 0.50 -0.28Residual 0.55
---number of obs: 44213, groups: pid, 6160
AIC = 86182.5, DIC = 86037.8
deviance = 86099.1
```
### **Homework**

- 1. Use the dataset Males in the plm package. Explore the data.
- 2. The outcome variable of interest is wage.
- 3. Explore factors that influence wage, and in particular if there is evidence that married men earn more than single men. What problems might there be for drawing conclusions about this question based on these data?